# PACIFIC COAST

**MODEL CL-MINI** 

# **U** YEAR<br>WARRANTY

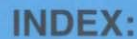

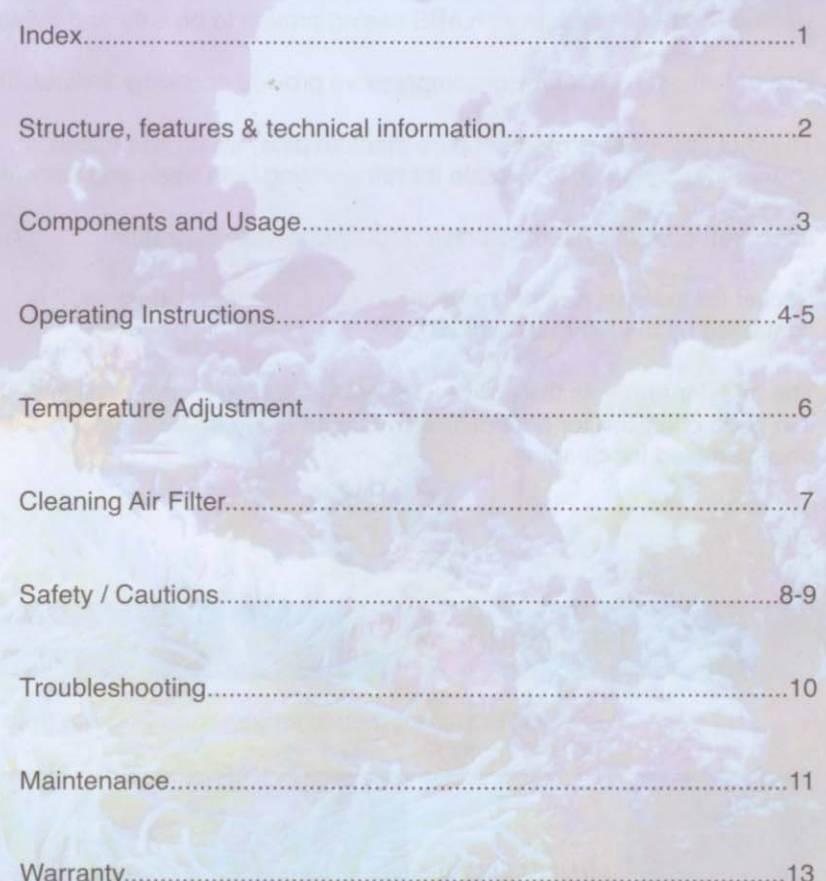

## **IMPORTANT:**

Examine the chiller to be sure there is no damage to the unit from shipping. If damage has occurred, please contact where you purchased the unit immediately. Please take a moment to fill out the warranty information sheet attached to these instructions and make a photocopy for your records, or you may fill out the warranty informatioin on our website at: www.pacificcoastimports.com.

### **STRUCTURE & TECHNOLOGY FEATURES:**

- 1. Unique & creative design with ABS casing proven to be safe and reliable.
- 2. Use of National & Mitsubishi compressors provide economy & durability.
- 3. Thermal converter is made of pure titanium pipe, which has excellent corrosion resistance, is suitable for refrigerating both fresh and saltwater.
- 4. Intelligent control system, precise display and easy operation.
- 5. Socket for external heater connection. Once heater is attached, it is controlled by the internal thermostat.
- 6. The air filter prevents the chiller from being affected by dirt, thus keeping it in good condition for heat diffusion. The air filter can be easily disassembled for cleaning.

### **TECHNICAL INFORMATION:**

NOTE: Do not reduce temperature to lower than 4°C or 40°F.

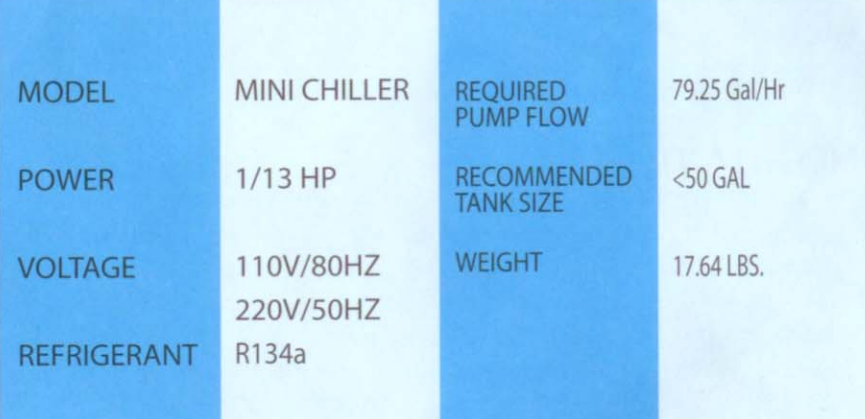

### **COMPONENTS AND USAGE:**

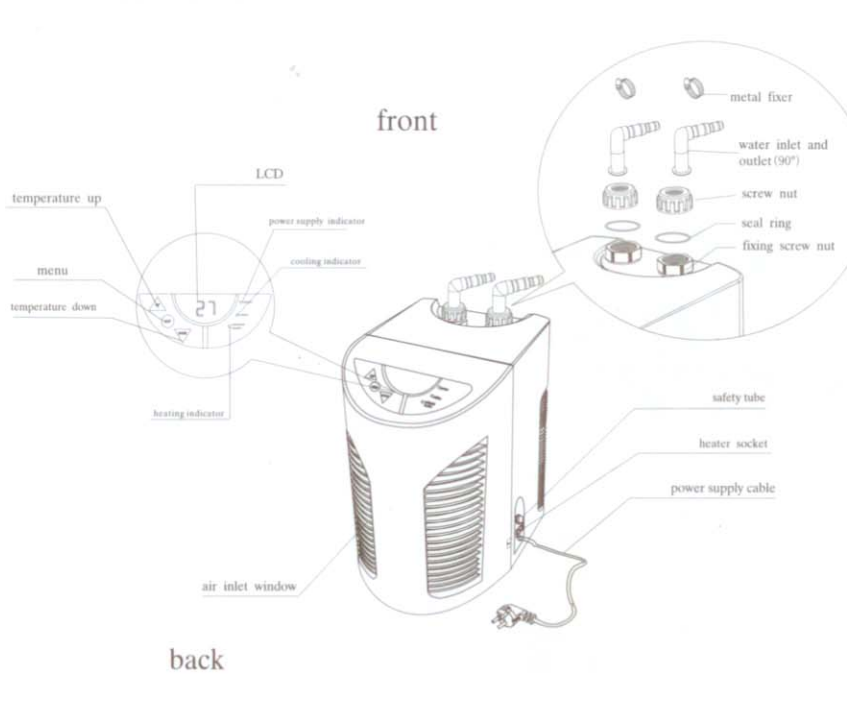

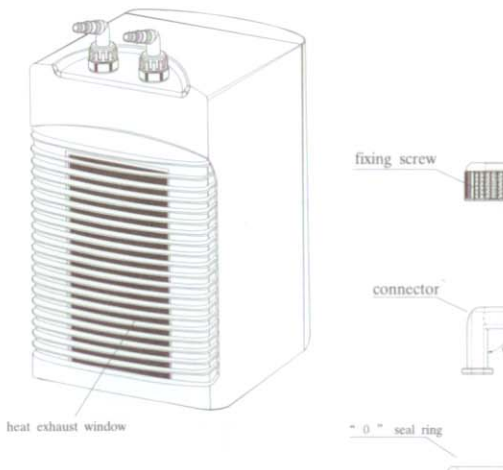

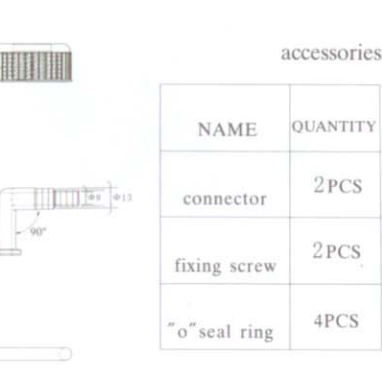

### **OPERATING INSTRUCTIONS (INSTALLING INLET & OUTLET):**

PVC

1. Take out accessories necessary for water inlet & outlet.

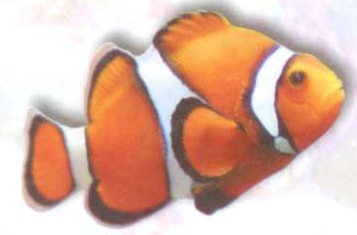

2. Assemble water inlet & outlet.

3. Attach water inlet and outlet to the chiller.

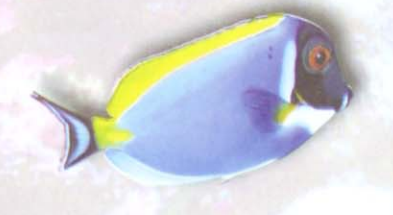

4. Connect external flexible hose..

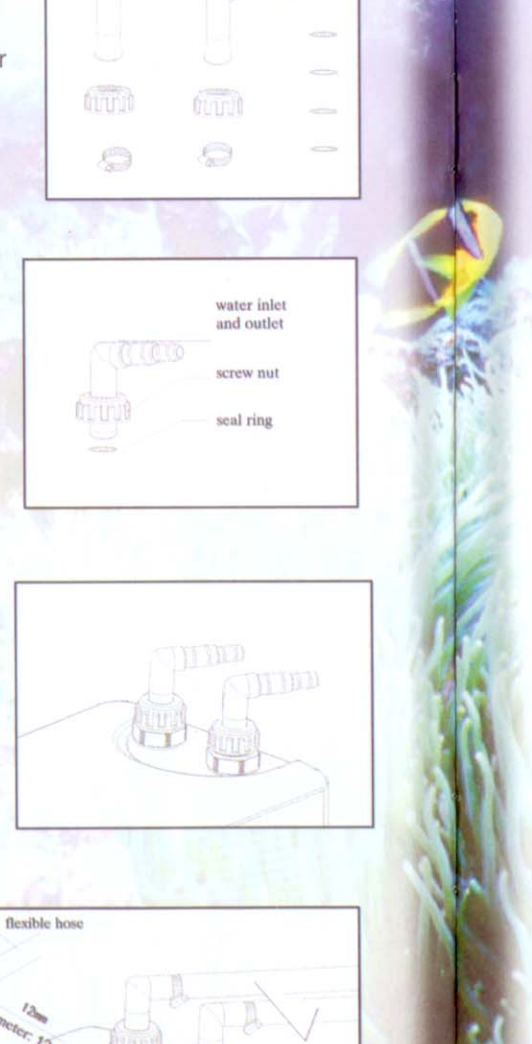

ses, please isten the metal

accessories

### **OPERATING INSTRUCTIONS (INSTALLING CHILLER):**

Before using the chiller,<br>please check the following:

1. Check whether the water inlet, outlet and hoses are connected firmly; make sure there is no leakage.

2. Make sure the circulating water can run normally without any blockage.

3. Make sure the power voltage<br>& frequency are in accordance<br>with the data on the label on the back of the chiller. 110V is the correct voltage of the unit.

4. The air inlet window should be kept 12" from other objects and the heat exhaust window 24" away. If the chiller is put in<br>a cabinet, the cabinet must have good ventilation or be<br>equipped with a small<br>exhaust fan.

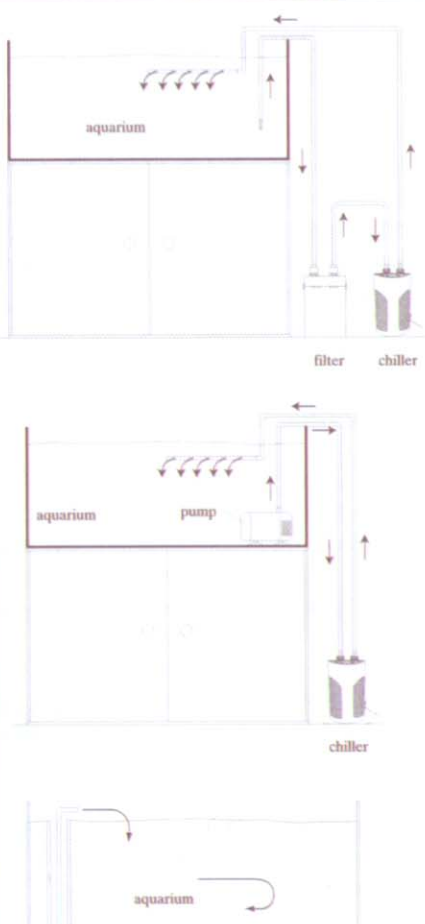

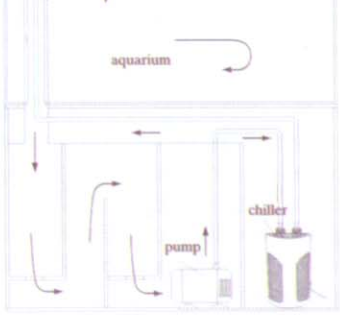

### **TEMPERATURE ADJUSTMENT:**

- 1. Plug chiller in and turn it on. Power switch light will come on and LCD operating plate will show water temperature.
- 2. Press "SET" to set desired temperature. Press▲to increase temperature and press ▼ to decrease temperature. The starting temperature difference is 2°C which means the temperature setting must be 2°C lower than the actual water temperature in the aquarium.
- 3. After setting the temperature, the LCD displays the water temperature. The chiller determines heat or cool mode automatically depending on the actual temperature of the water. The chiller delays two minutes before starting and then indicator light flashes.
- 4. When the chiller works in cool mode the indicator light turns on. When water temperature drops to set temperature, the compressor automatically shuts off. The compressor will automatically kick back on if temperature increases within 2°C of the set temperature.
- 5. When the chiller works in heat mode the indicator light turns on. When water temperature increases to set temperature, the compressor automatically shuts off. The compressor will automatically kick back on if temperature drops within 2°C of the set temperature.

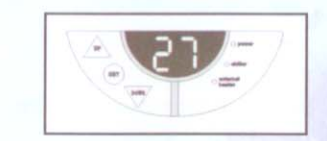

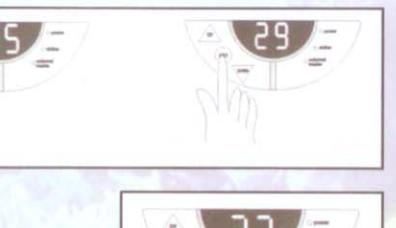

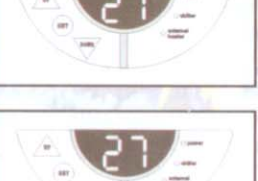

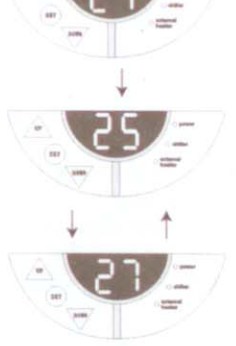

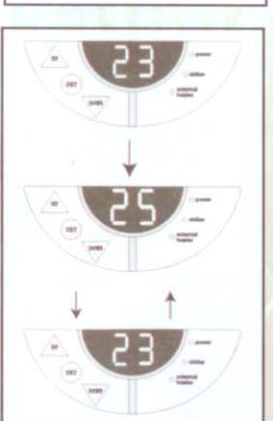

### **FILTER CLEANING:**

For proper operation the filter needs cleaning at least once every month. Accumulated dirt weakens its heat exhaust effect. **DISCONNECT POWER FIRST!** 

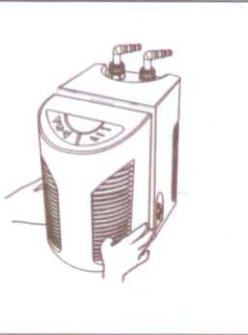

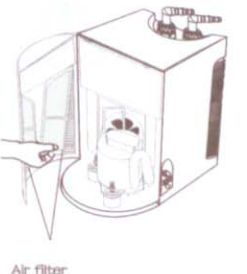

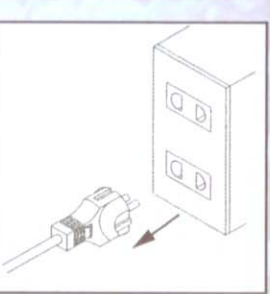

1. Disconnect power to filter.

2. Gently press "PUSH" on the left and right sides of the air inlet window to open and then remove air filter.

3. Clean filter by washing with clean water or with a vacuum.

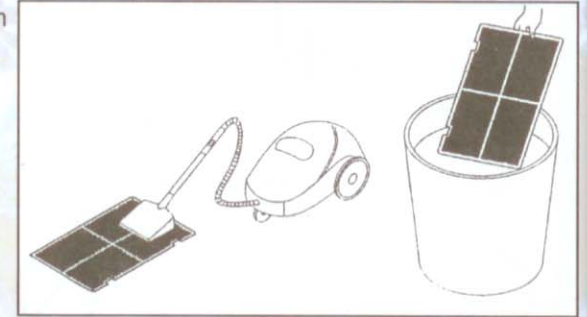

4. If the chiller is not in use, drain any water in the pipes and store in a safe place.

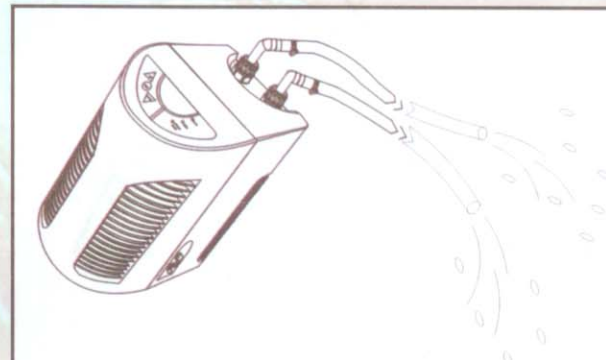

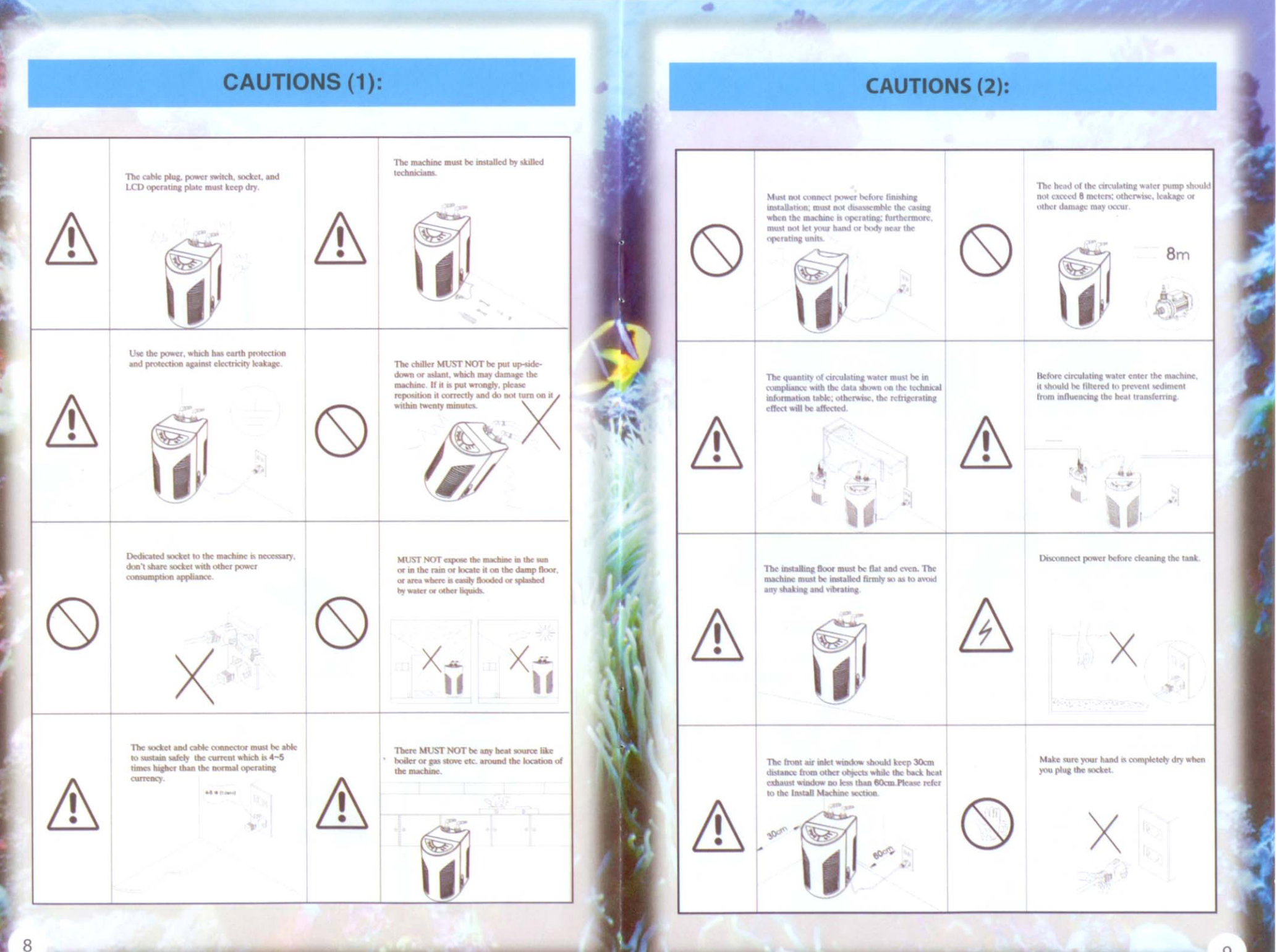

9

**CARL CAR SHOW** 

### **TROUBLESHOOTING:**

- 1. If the fuse blows, unplug the power and replace with a spare fuse. **IMPORTANT:** Use factory fuses ONLY. Do not use after market fuses. The fuse is a safety device, if it blows you might have an installation error.
	- . Check the water flow.
	- . Make sure the exhaust is properly ventilated.
	- · If problems persist, contact a service tech at support@pacificcoastimports.com or call (503)982-6700.

2. If the air and water temperature are too high, this will result in extra-high pressure inside the machine and the compressor, the machine will stop protectively. If this occurs, please move the machine to a well ventilated area and the chiller will begin to operate again.

3. If the display does not function or the machine does not work, please check whether the plug is connected firmly, if there is a broken fuse, or if the fuse tube needs replacing.

\*Do not plug into surge protector or extension cord.

- 4. If there is difference between the temperature indicated on the digital display and the actual water temperature, you can adjust the temperature by following the steps below:
	- (1) Press "SET" for ten seconds, then "CA" will appear onto the digital display, press "set" again, only once, and Pd will appear indicating that the calibration function is in a ready state.
	- (2) Press " $\triangle$ " (increase) or " $\bigtriangledown$ " (reduce) until the number displayed equals the difference in water temperature.
		- "CA" = Actual water temperature displayed water temperature.
	- (3) After your operation is stopped for ten seconds, the digital display will show actual water temperature.

### **IMPORTANT: MAINTENANCE**

5. If something unusual happens to the machine under normal operation, please do not disassemble the machine. Contact Pacific Coast Imports, Inc. technical support at 503-982-6700, or e-mail us at: support@pacificcoastimports.com.

### **MAINTENANCE:**

- 1. Unplug all power supplies.
- 2. Remove the shroud and blow air through radiator fins.
- 3. Clean fan motor to free any dirt or debris. Oil with Lithium Oil, if corroded use WD-40 first.
- 4. If you have any questions, please call Pacific Coast Imports, Inc. technical support at 503-982-6700 or e-mail: support@pacificcoastimports.com.

# **IMPORTANT REGULAR MAINTENANCE REQUIRED!**

1. In humid or salty environments the electric fan motor must be lubricated with oil bimonthly.

### **IMPORTANT PICTURES:**

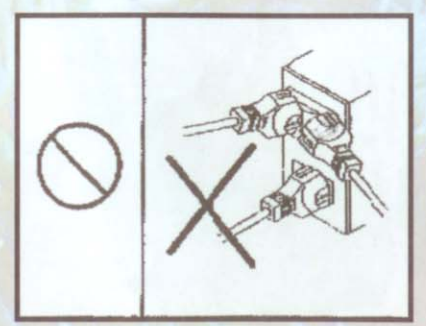

A dedicated socket to the machine is necessary. Do not share socket with other power consumption appliances.

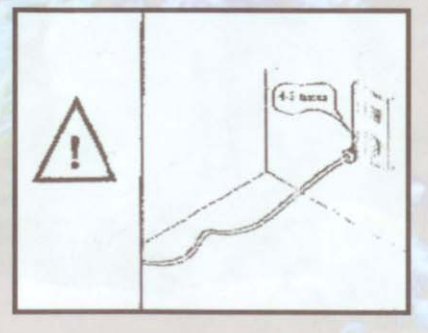

The socket and cable connector must be able to safely maintain a current which is 4-5 times higher than the normal operating current.

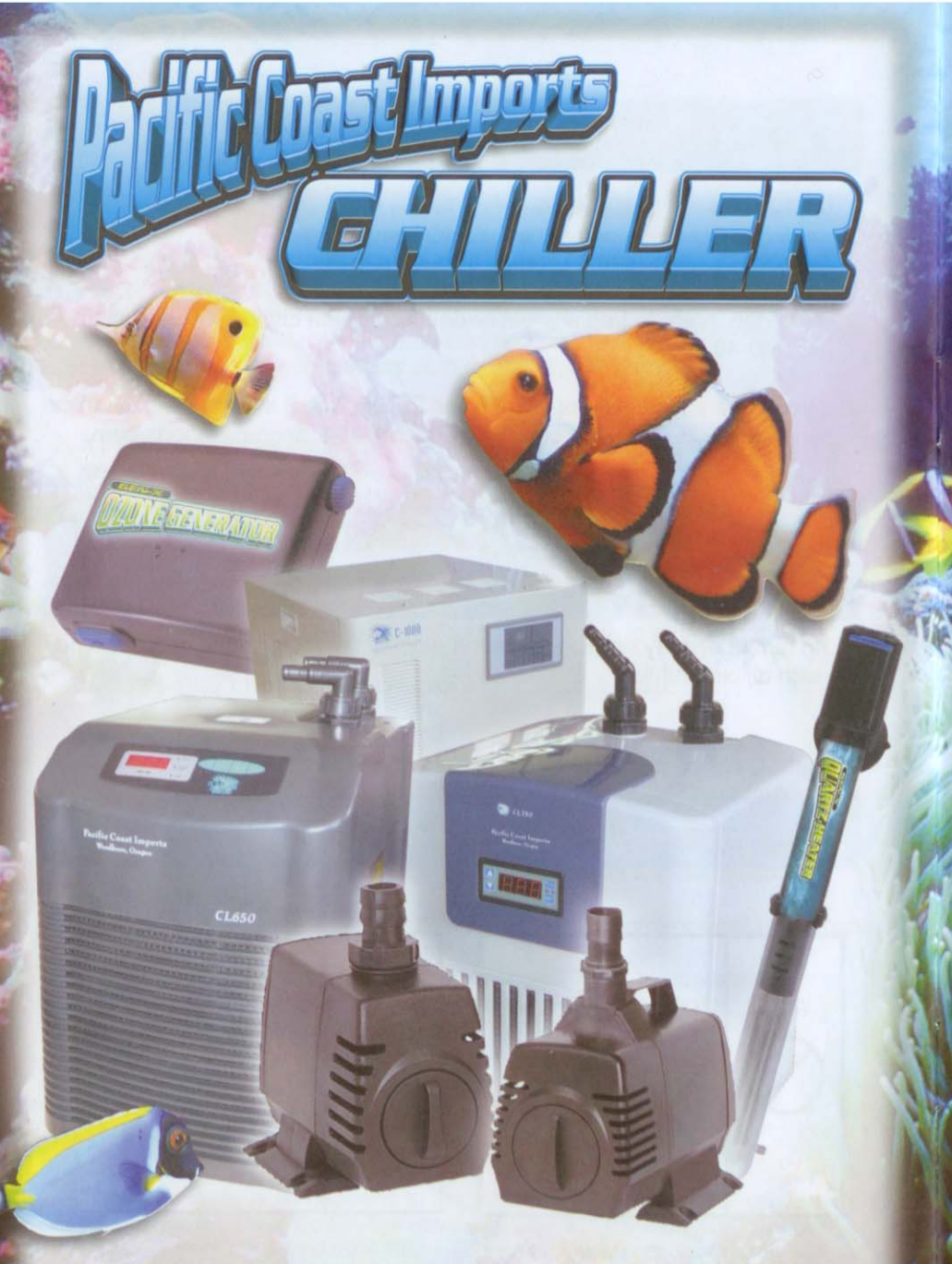

Visit Our Website To See Our Other High Quality Products! www.pacificcoastimports.com

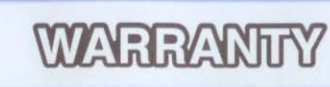

### - MUST MAIL IN OR REGISTER ONLINE WITHIN 15 DAYS OR WARRANTY IS VOID. PACIFIC COAST IMPORTS LIMITED WARRANTY

This warranty covers all defects in workmanship or materials in the mechanical and Electrical parts, arising under normal usage and care for a period of 12 months from the date of purchase. You must provide a valid proof-of-purchase to render warranty services. A valid proof-of-purchase is a receipt specifying the item, date purchased and cost of item.

This warranty covers the original retail purchaser. During the applicable warranty period within normal use, we will repair or replace, at our discretion, any mechanical or electrical parts which prove defective, or replace the unit with comparable model.

To obtain service under warranty, call 503-982-6700.

### THIS LIMITED WARRANTY DOES NOT COVER:

- . All freight charges incurred for repair.
- · Damages from improper installation.
- . Anything other than manufacturers defects.
- · Damages from misuse, abuse, accident, alteration, lack of proper care and maintenance, or incorrect current or voltage.
- · Damages from service from any unauthorized service personnel.

### **IMPORTANT NOTICE:**

### PLEASE DO NOT RETURN TO THE VENDOR.

If you have any problems with the unit, contact Pacific Coast Imports for service. PHONE: 503-982-6700 or support@pacificcoastimports.com

Please read operating instructions before using this product.

PLEASE KEEP ORIGINAL BOX AND PACKAGING MATERIALS IN THE EVENT SERVICE IS REQUIRED.

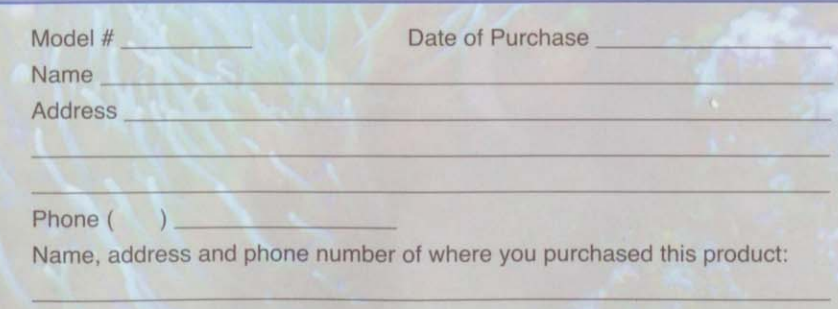